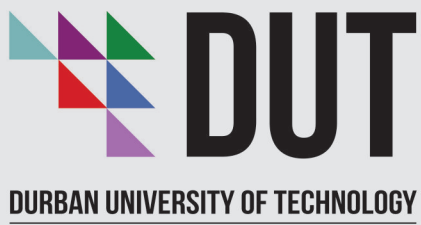

**INYUVESI YASETHEKWINI YEZOBUCHWEPHESHE** 

## **Student Governance and Development DISABILITY RIGHTS UNIT**

## **VIRTUAL SIGN LANGUAGE CLASSES**

## **Training will run for 6 days**

Over 2 weeks 2 Hours each session Date: 30th Nov, 02, 04 and 07th, 09th, 11th Dec

**Click Here to RSVP** 

by 26 November 2020

**Certificates of attendance will be given to** Staff and Students who attend the full course.

transparency . honesty . integrity . respect . accountability fairness · professionalism · commitment · compassion · excellence

**ENVISION2030** 

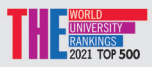